## Gateway Laptops Service Manual

Thank you for downloading Gateway Laptops Service Manual. As you may know, people have look numerous times for their chosen novels like this Gateway Laptops Service Manual, but end up in harmful downloads. Rather than reading a good book with a cup of tea in the afternoon, instead they juggled with some malicious virus inside their laptop.

Gateway Laptops Service Manual is available in our digital library an online access to it is set as public so you can get it instantly.

Our book servers hosts in multiple locations, allowing you to get the most less latency time to download any of our books like this one.

Kindly say, the Gateway Laptops Service Manual is universally compatible with any devices to read

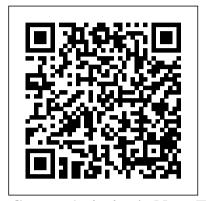

Space, Aviation's Next Frontier Cengage Learning

Demonstrates how to become adjusted to the Macintosh operating system and how to transfer data from a Windows system to a Macintosh, discussing topics such as moving files and Macintosh equivalents to Windows-only programs.

MacOS Sierra: The Missing Manual "O'Reilly Media, Inc."

The 2001 International Conference on Wireless LANs and Home Networks showcased some of the world's most dynamic presenters, including Dr Leonard Keinrock (inventor of Internet technology), as well as leading experts from 20 countries who dealt with the latest technological breakthroughs. This book is a collection of technical papers presented at the conference. It comprises 32 high-quality papers that have been carefully selected from more than 100 submissions.

**Lagotto Romagnolo . Lagotto Romagnolo Dog Complete Owners** Manual. Lagotto Romagnolo Book for Care, Costs, Feeding, Grooming, Health and Training. Alin Eduard Grecea What makes Windows refugees decide to get a Mac? Enthusiastic friends? The Apple Stores? Great-looking laptops? A "halo effect" from the popularity of iPhones and iPads? The absence of viruses and spyware? The freedom to run Windows on a Mac? In any case, there's never been a better time to switch to OS X—and there's never been a better, more authoritative book to help you do it. The important stuff you need to know: Transfer your stuff. Moving files from a PC to a Mac by cable, network, or disk is the easy part. But how do you extract your email, address book,

calendar, Web bookmarks, buddy list, desktop pictures, and MP3 files? Now you'll know. Recreate your software suite. Many of the PC programs you've been using are Windows-only. Discover the Mac much more. equivalents and learn how to move data to HWM John Wiley & Sons them. Learn Yosemite. Apple's latest operating system is faster, smarter, and more in tune with iPads and iPhones. If Yosemite has it, this book covers it. Get the expert view. Learn from Missing Manuals creator David Pogue—author of OS X Yosemite: The Missing Manual, the #1 bestselling Mac book on earth. Lab Manual for Dean's Network+ Guide to Networks, 6th InfoStrategist.com

The Lagotto Romagnolo Dog Complete Owners Manual has the answers you need when researching the water retrieving, truffle hunting, curly-coated Italian dog. Learn about this loyal and loving working dog and find out whether or not this ancient purebred canine will be the best choice for you and your family. Learn everything there is to know, including little known facts and secrets and how to care for every aspect of the Lagotto Romagnolo's life. This manual contains all the information you need, from birth to the Rainbow Bridge, including transitioning through house breaking, care, feeding, training and end of life, so that you can make a well-informed decision about whether or not the Lagotto Romagnolo is the breed for you. If you already have a Lagotto Romagnolo, this book will teach you everything you need to know to make your dog a happy dog and to make you a happy dog owner. The author George Hoppendale is an experienced writer and a true animal lover. He enjoys writing animal books and advising others how to take care of their animals to give them a happy home. Co-Author Asia Moore is a professional Dog Whisperer, Cynologist and Author, living on Vancouver Island, off the west coast of British Columbia, in Canada, who believes that all humans and dogs can live together in harmony. She and her dog whispering team, which includes an 8-year-old Shih Tzu named Boris, teach dog psychology to humans, to help alleviate problem behaviors that arise between humans and their canine counterparts so that everyone can live a happy and stress-free life together. Covered in this

you buy - Choosing the right dog - Health - Daily care - Feeding - House training - Medical care & safety - Grooming - Training - Poisonous Foods & Plants - Caring for your aging dog .... and

A+ Guide to HardwareCengage Learning

Windows Vista World Scientific Millions of computers around the world today are connected by the Internet, so why is it still so hard to hook up a few PCs in you own home? Whether you want to share an Internet connection, install WiFi, or maybe just cut down on the number of printers you own, home networks are supposed to help make your life easier. Instead, most aspiring home networkers get lost in a confusing maze of terms and technologies: 802.11g, Fast Ethernet, Cat 5 cable (or was it Cat 5e?), Powerline, and on and confusingly on. That's where Home Networking: The Missing Manual comes in. Using clear language, straightforward explanations, and a dash of humor, this book shows you how to do everything you need to set up a home network. Coverage includes: WiFi, Ethernet, or Powerline? There are several kinds of digital pipes that you can use to create your network, and none of them have friendly names. This book tells you what they are, explains the pros and cons of each, and helps you figure out what you need to buy, and how to install it. Windows and Mac info included. Half the battle in home networking takes place after you've bought your gear and plugged it in. That's because the routers, network adapters, and cables that you need get you only part way towards networking nirvana. Whether you've got PCs or Macs or both, you'll need help tweaking your computers' settings if you want to get all your machines talking to each other. This book covers most known operating system flavors,

book: - Temperament - Vital statistics - Before

including Windows XP, 2000, Me, andharmony. She and her dog 98, and Mac OS X and OS 9. Fun things to do with your network. The real fun starts once your network is up and running. This book shows you how to do much more than simply share an Internet connection and a printer. You'll learn how to stream music from your PCs to your stereo, how to display pictures on your TV, how to hook up game consoles to your network, and more! Most important, this book helps you understand the buy - Choosing the right dog difference between what you need to know to create and use your home network and what's best left to those looking for a career as a system administrator. In Home Networking: The Missing Manual you'll find everything you need to get your network running-and nothing more.

A+ Complete Study Guide "O'Reilly Media, Inc." The Leonberger Complete Owners Manual has the answers you need when researching this noble and very powerful purebred canine. Learn about the giant mountain dog named after a city in Germany and find out whether or Fortunately, David Pogue is

not this breed will be the best choice for you and your family. Learn everything there is to know, including little known facts and secrets and how to care for every aspect of the Leonberger's life. This manual contains all the information you need, from birth to the Rainbow Bridge, including transitioning through house breaking, care, feeding, training and end of life, so that you can make a wellinformed decision about whether or not the Leonberger is the breed for you. If you already

happy dog and to make you a happy dog owner. The author George Hoppendale is an experienced writer and a true animal books and advising others how to take care of their animals to give them a happy home. Co-Author Asia Moore is a professional Dog

have a Leonberger, this book

will teach you everything you

need to know to make your dog a

Whisperer, Cynologist and Author, living on Vancouver Island, off the west coast of British Columbia, in Canada, who believes that all humans

and dogs can live together in

whispering team, which includes an 8-year-old Shih Tzu named Boris, teach dog psychology to humans, to help alleviate problem behaviors that arise between humans and their canine counterparts so that everyone can live a happy and stressfree life together. Covered in this book: - Temperament -Vital statistics - Before you Health - Daily care - Feeding -House training - Medical care & safety - Grooming - Training -Poisonous Foods & Plants -Caring for your aging dog .... and much more.

Switching to the Mac: The Missing Manual, Leopard Edition "O'Reilly Media, Inc."

What do you get when you cross

a Mac with an iPad? OS X 10.9 Mavericks. Its 200 new features include Mac versions of iPad goodies like Maps, iBooks, and iTunes Radio-but not a single page of instructions. back, with the expertise and humor that have made this the #1 bestselling Mac book for over 11 years straight. The important stuff you need to know: Big-ticket changes. Finder tabs. Finder tags. App Nap. iCloud Keychain. iTunes Radio. Maps. iBooks. Automatic app updating. If Apple wrote it, this book covers it. Nips and tucks. This book demystifies the hundreds of smaller enhancements, too, in all 50 programs that come with the Mac: Safari, Mail, Calendar, Notification Center, Messages, Time Machine... Shortcuts. Meet the tippiest, trickiest Mac book ever written. Undocumented surprises await on every page. Power users. Security, networking, build-your-own Services, file animal lover. He enjoys writing sharing with Windows, even Mac OS X's Unix chassis—this one witty, expert guide makes it all crystal clear. There's something new on practically every page of this edition, and David Pogue brings his celebrated wit and expertise to every one of them.

> The Computer Manual McGraw Hill Professional Demonstrates the operating

system's basic features, including Internet access, iCloud, file management, configuring the desktop, networking, installing peripherals, and working with applications.

Mac OS X Lion "O'Reilly Media, Inc."

Ready to move to the Mac? This incomparable guide from New York Times columnist and Missing Manuals creator David Pogue helps you make a smooth transition to OS X Mavericks, a beautiful machine with a thoroughly reliable system. Whether you're using Windows XP, Windows 7, or Windows 8, we've got you covered --The Comcast Cable Modem Adventure "O'Reilly Media, Inc."

Those who have made the switch from a Windows PC to a Mac have made Switching to the Mac: The Missing Manual a runaway bestseller. The latest edition of this guide delivers what Apple doesn't-everything you need to know to successfully and painlessly move your files and adapt to Mac's way of doing things. Written with wit and objectivity by Missing Manual series creator and bestselling author David Pogue, this book will have you up and running on your new Mac in no time.

A+ Guide to Hardware "O'Reilly Media, Inc."

InfoWorld is targeted to Senior IT professionals. Content is segmented into Channels and Topic Centers. InfoWorld also celebrates people, companies, and projects.

Upgrading and Repairing PCs Cengage Learning Practice the Skills Essential for a Successful IT Career Mike Meyers' CompTIA Network+ Guide to Managing and Troubleshooting Networks Lab Manual, Fourth Edition features: 80+ lab exercises challenge you to solve problems based on realistic case studies Lab analysis tests measure your understanding of lab results Step-by-step scenarios require you to think

critically Key term quizzes

help build your vocabulary

Get complete coverage of key skills and concepts, including: Network architectures Cabling and topology Ethernet basics Network installation TCP/IP applications and network protocols Routing Network naming Advanced networking devices IPv6 Remote connectivity Wireless networking Virtualization and may not be available in the cloud computing Network operations Managing risk Network security Network monitoring and troubleshooting Instructor resources available: This lab manual supplements the textbook Mike Meyers' CompTIA Network+ Guide to Managing and Troubleshooting Networks, Fourth Edition (Exam N10-006), which is available separately Solutions to the labs are not printed in the book and are only available to adopting instructors Switching to the Mac: The Missing Manual, Mavericks Edition "O'Reilly Media, Inc." This step-by-step, highly visual text provides a comprehensive introduction to managing and maintaining computer hardware and software. Written by best-selling author and educator Jean Andrews, A+ Guide to IT Technical Support, 9th Edition closely integrates the CompTIA+ Exam objectives to prepare you for the 220-901 and 220-902 certification exams. The new Ninth Edition also features extensive updates to reflect current technology, techniques, and industry standards in the dynamic, fastpaced field of PC repair and information technology. Each chapter covers both core concepts and advanced topics, organizing material to facilitate practical application and encourage you to learn by doing. The new edition features more coverage of updated hardware, security, virtualization, new coverage of available in the ebook version. cloud computing, Linux and Mac OS, and increased emphasis on mobile devices. Supported by a wide range of supplemental resources to enhance learning with Lab Manuals, CourseNotes

online labs and the optional MindTap that includes online labs, certification test prep and interactive exercises and activities, this proven text offers students an ideal way to prepare for success as a professional IT support technician and administrator. Important Notice: Media content referenced within the product description or the product text ebook version. Yachting World Scientific This step-by-step, highly visual text provides a comprehensive introduction to managing and maintaining computer hardware and software. Written by best-selling author and educator Jean Andrews, A+ GUIDE TO HARDWARE, Ninth Edition, closely integrates the CompTIA A+ Exam objectives to prepare students for the 220-901 certification exams. The new Ninth Edition also features extensive updates to reflect current technology, techniques, and industry standards in the dynamic, fastpaced field of PC repair and information technology. Each chapter covers both core concepts and advanced topics, organizing material to facilitate practical application and encourage students to learn by doing. The new edition features more coverage of updated hardware, security, and increased emphasis on mobile devices. Supported by a wide range of supplemental resources to enhance learning with Lab Manuals, CourseNotes, online labs and the optional MindTap that includes labs, certification test prep and interactive exercises and activities, this proven text offers students an ideal way to prepare for success as a professional IT support technician. Important Notice: Media content referenced within the product description or the product text may not be <u>Computerworld</u> Pearson Education With Mountain Lion, Apple has unleashed the most innovative

once again, David Pogue brings his humor and expertise to the number one bestselling Mac book. Mac OS X 10.8 brings more innovations from the iPad and makes syncing across devices smarter and easier with higher iCloud integration throughout the operating system. Learn how use key new features such as Messages, Reminders, Notification Center, Gatekeeper, AirPlay Mirroring, Share Sheets, and more.

Pumi Complete Owners Manual. Pumi Dog Book for Care, Costs, Feeding, Grooming, Health and Training. Cengage Learning

Fast-paced and easy to use, this concise book teaches you the basics of Windows Vista so you can start using this operating system right away. Written by "New York Times" columnist, bestselling author, Emmy-winning CBS News correspondent and Missing Manuals creator David Pogue, the book will help you: Navigate the desktop, including the fast, powerful and fully integrated desktop search function Use the Media Center to record TV and radio, present photos, play music, and record all of these to a DVD Breeze across the Web with the vastly improved Internet Explorer 7 tabbed browser Become familiar with Vista's beefed up security, and much more Windows Vista is a vast improvement over its predecessors, with an appealing, glass-like visual overhaul, superior searching and organization tools, a multimedia and collaboration suite, and a massive, top-tobottom security-shield reconstruction. Every corner of the traditional Windows operating system has been tweaked, overhauled, or replaced entirely. Aimed at new and experienced computer users alike, Windows Vista for Starters: The Missing

version of Mac OS X yet, and

Manual is right there when yousurprises await on every page. need it. This jargon-free book explains Vista's features quickly and clearly file sharing with -- revealing which work well Windows-this one witty, and which don't. Switching to the Mac: The Missing crystal clear. MacOS Mojave Manual, Yosemite Edition "O'Reilly gives the Mac more polish, Media, Inc."

Discusses how to maintain or enhance all PC-compatible systems and explains system assessment,

hardware installation, and troubleshooting.

Today's Technician: Advanced Engine Performance Classroom Manual and Shop Manual "O'Reilly Media, Inc."

The lab manual provides the handson instruction necessary to prepare for the certification exam and succeed as a network administrator. Designed for classroom or self-paced study, labs complement the book and follow the same learning approach as the exam. Important Notice: Media content referenced within the product description or the product text may not be available in the ebook version.

Mike Meyers' CompTIA Network+ Guide to Managing and Troubleshooting Networks Lab Manual, Fourth Edition (Exam N10-006) Imb Publishing Answers found here! Apple's latest Mac software, macOS Mojave, is a glorious boxcar full of new features and refinements. What's still not included, though, is a single page of printed instructions. Fortunately, David Pogue is back, delivering the expertise and humor that have made this the #1 bestselling Mac book for 18 years straight. The important stuff you need to know Big-ticket changes. The stunning new Dark Mode. Self-tidying desktop stacks. FaceTime video calls with up to 32 people. New screen-recording tools. If Apple has it, this book covers it. Apps. This book also demystifies the 50 programs that come with the Mac, including the four new ones in Mojave: News, Stocks, Home, and Voice Memos. Shortcuts. This must be the tippiest, trickiest Mac book

ever written. Undocumented

Power users. Security, networking, remote access, expert guide makes it all power, and pep- and in your hands, you hold the ultimate quide to unlocking its potential.